http://www.zioulas.gr

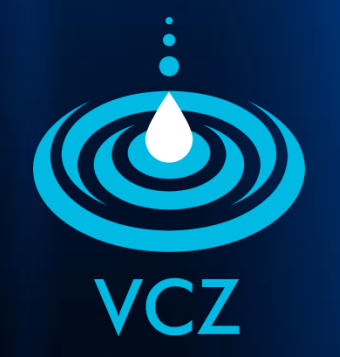

# **ΔΙΑΧΕΙΡΙΣΗ ΑΡΧΕΙΩΝ & ΦΑΚΕΛΩΝ ΚΕΦ. 5.1**

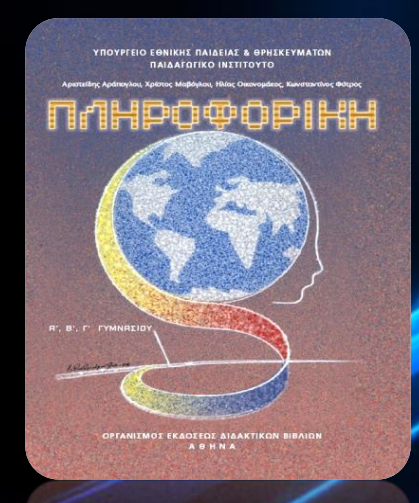

#### **ΕΥΑΓΓΕΛΟΣ Χ. ΖΙΟΥΛΑΣ** (ΚΑΘΗΓΗΤΗΣ ΠΛΗΡΟΦΟΡΙΚΗΣ)

## **ΛΕΞΕΙΣ ΚΛΕΙΔΙΑ**

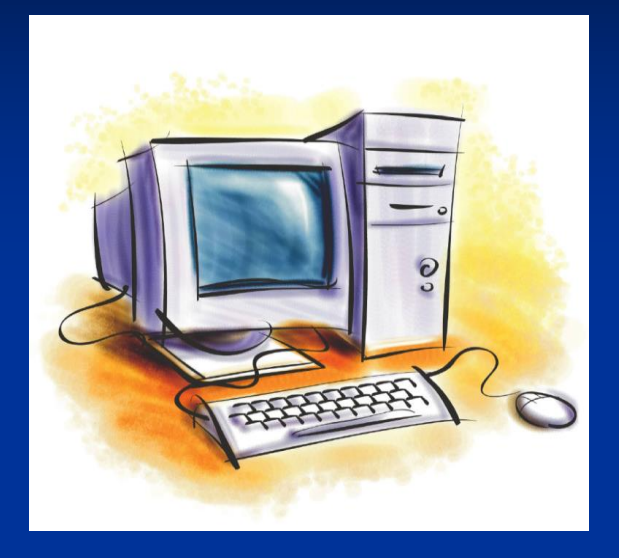

ΤΑΞΙΝΟΜΗΣΗ ΔΟΜΗ ΔΕΝΤΡΟΥ ΚΟΜΒΟΣ ΔΙΑΔΡΟΜΗ ΑΡΧΕΙΟ ΦΑΚΕΛΟΣ ΕΠΕΚΤΑΣΗ ΔΙΑΧΕΙΡΙΣΤΗΣ ΑΡΧΕΙΩΝ

# **ΤΑΞΙΝΟΜΗΣΗ**

 Είναι η **διαδικασία τακτοποίησης** στοιχείων μέσα σε ένα χώρο κατά αύξουσα ή φθίνουσα σειρά

 Μέσα σε ένα Η/Υ χρειάζεται να τακτοποιηθούν τα στοιχεία του κατά τρόπο ώστε να είναι **εύκολο να προσπελαστούν** όταν αυτό ζητηθεί

 Η ταξινόμηση των αρχείων μέσα σε ένα Η/Υ γίνεται με την **δομή Δέντρου**

# **ΔΟΜΗ ΔΕΝΤΡΟΥ**

 Η ταξινόμηση των στοιχείων γίνεται **ιεραρχικά** ξεκινώντας από κάποιο βασικό στοιχείο το οποίο οδηγεί σε κάποια άλλα και αυτά σε άλλα κοκ.

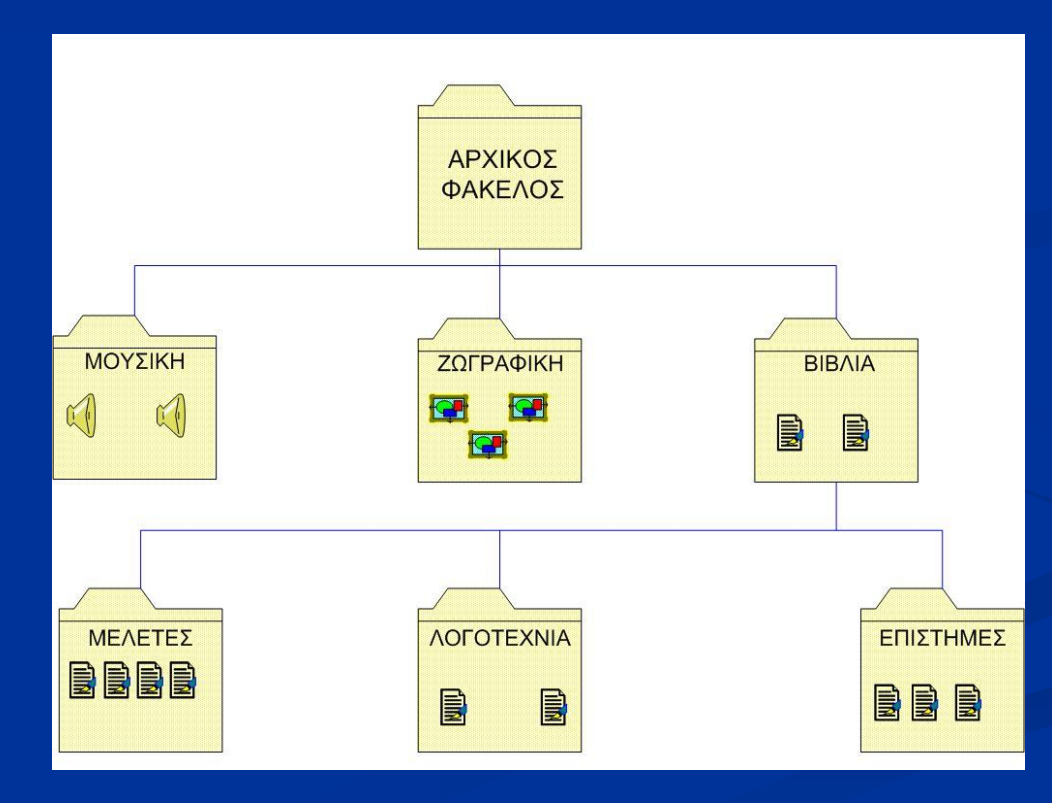

- Κάθε στοιχείου του δέντρου ονομάζεται **κόμβος**.
- Ένας κόμβος του δέντρου μπορεί να είναι κόμβος **αρχείο (file)** ή κόμβος **φάκελος (folder)**.
- Ο πρώτος κόμβος κάθε δέντρου ονομάζεται **ρίζα (root)** και είναι πάντα ένας φάκελος.
- Ο κόμβος από τον οποίον προέρχεται κάποιος άλλος, ονομάζεται κόμβος **γονέας** (parent), ενώ ο δεύτερος ονομάζεται κόμβος **παιδί** (child).
- Κάθε κόμβος γονέας είναι υποχρεωτικά φάκελος.
- Κάθε κόμβος που δεν έχει παιδιά, είναι ένας τερματικός κόμβος και ονομάζεται **φύλλο** (leaf) του δέντρου.

**ΔΟΜΗ ΔΕΝΤΡΟΥ**

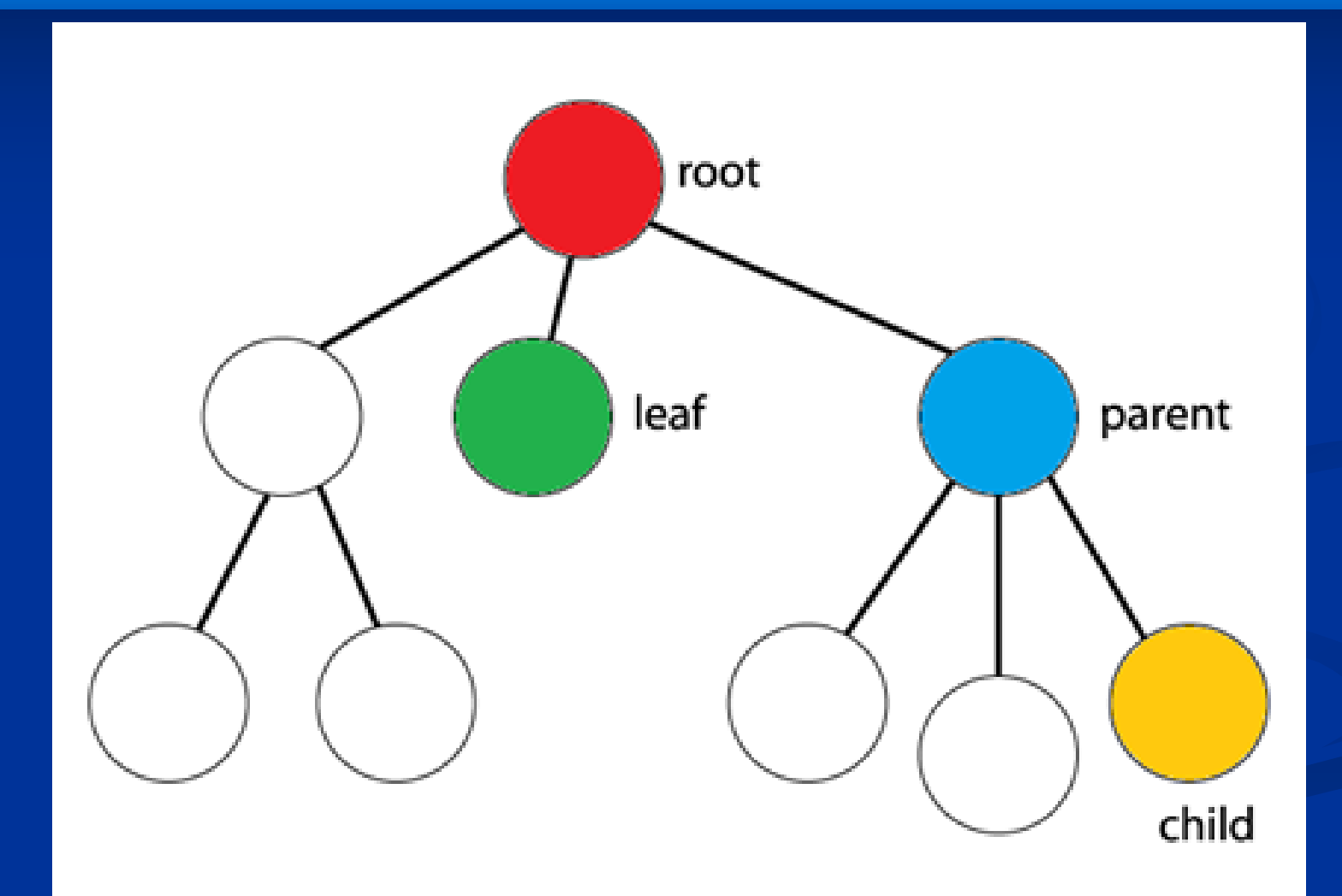

# **ΔΙΑΔΡΟΜΗ (PATH)**

- Για να προσπελάσουμε έναν κόμβο του δέντρου πρέπει να περάσουμε πρώτα από όλους τους προηγούμενους κόμβους ξεκινώντας από την ρίζα.
- Το μονοπάτι που ακολουθούμε ονομάζεται **Διαδρομή (path)**
- Συνήθως η ρίζα του δέντρου ενός υπολογιστή είναι ο σκληρός του δίσκος (C:) ενώ το σύμβολο που χρησιμοποιείται ως διαχωριστικό από τον ένα φάκελο στον άλλο είναι η κάθετος (slash \).

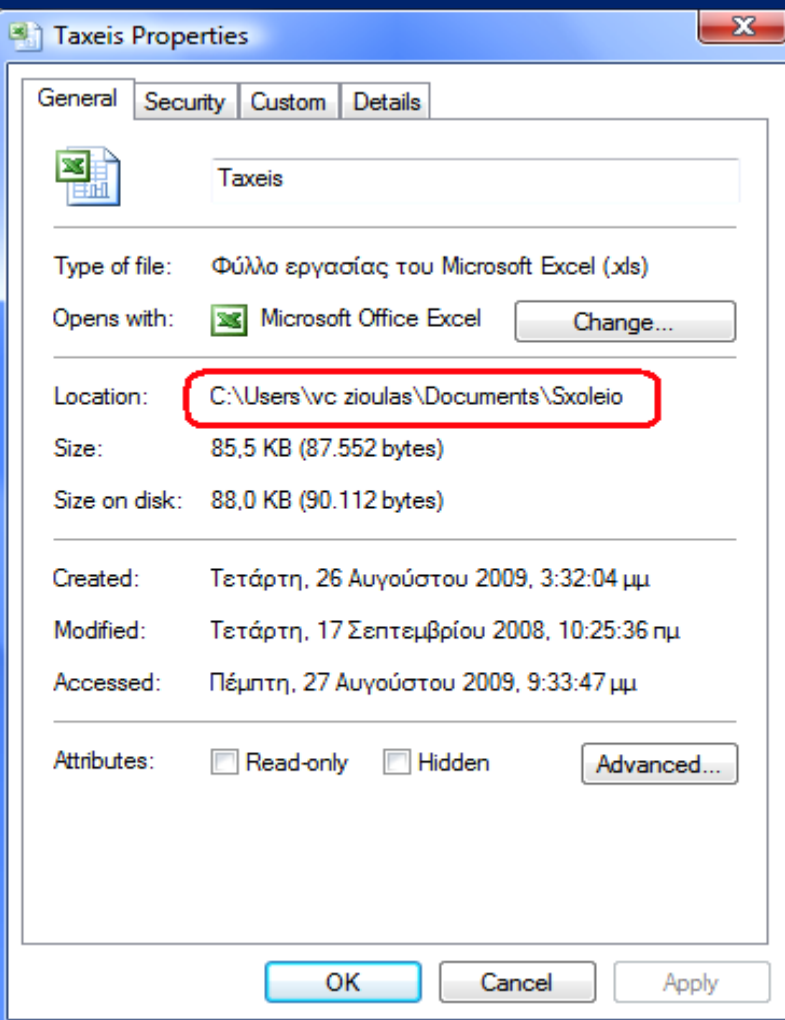

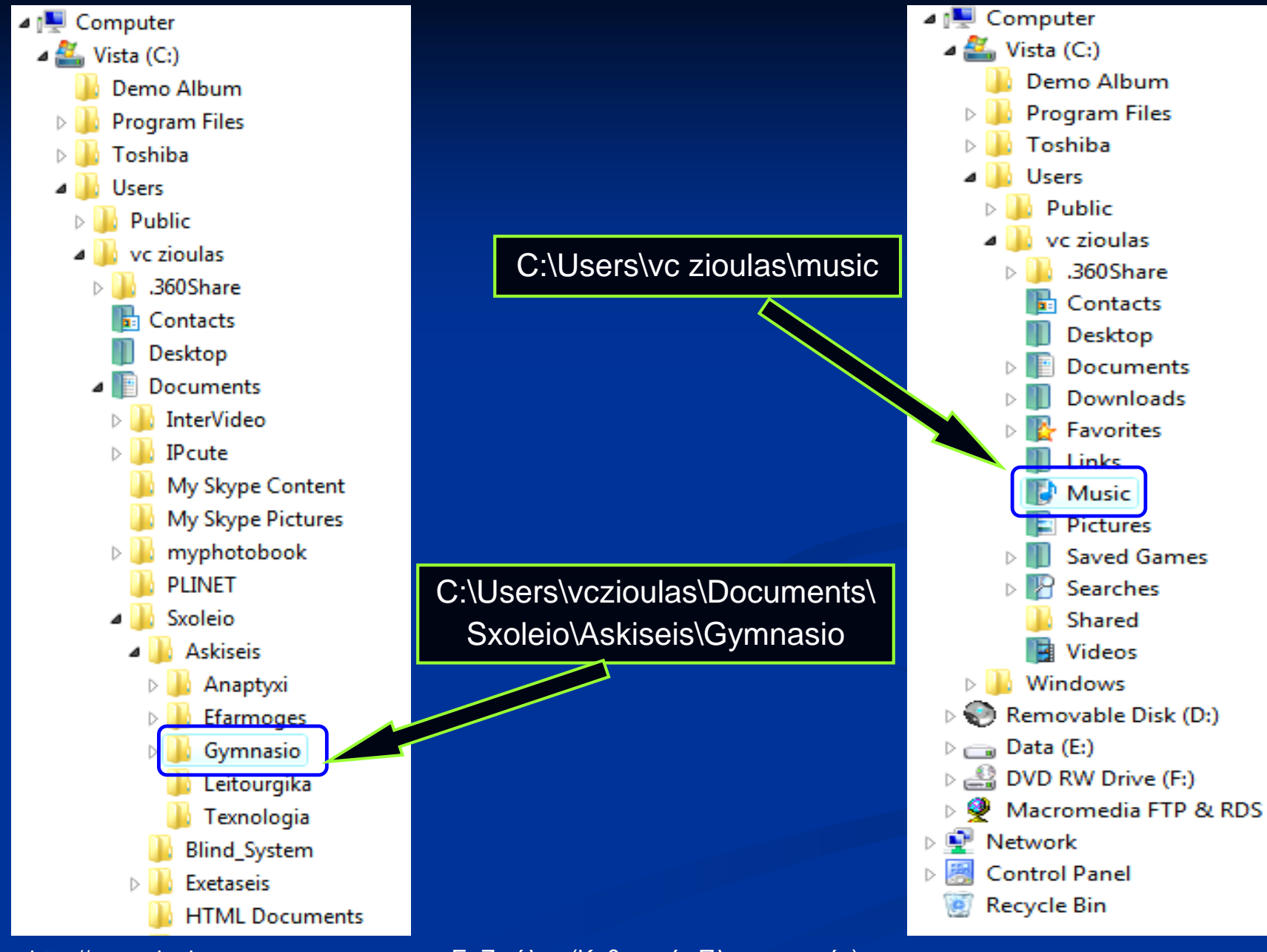

## **ΑΡΧΕΙΟ (file)**

Είναι μια **οργανωμένη συλλογή από δεδομένα**, που είναι αποθηκευμένα σε κάποιο αποθηκευτικό μέσο του υπολογιστή (π.χ σκληρό δίσκο, δισκέτα, cd-rom κλπ)

# Κάθε αρχείο έχει ένα όνομα της μορφής:

όνομα **.** επέκταση

### **Examples:**

■ install.exe, car.jpg, mysong.mp3, film.avi, history.pdf

- Το **όνομα του αρχείου** (file name) το δίνουμε εμείς όταν δημιουργούμε το αρχείο
- Η **επέκταση** (extension) προστίθεται αυτόματα στο όνομα του αρχείου από το λογισμικό που χρησιμοποιούμε.
	- Το είδος της επέκτασης μας δίνει πληροφορίες για το είδος των δεδομένων που περιέχει το αρχείο (π.χ. κείμενο, εικόνα, ήχος) καθώς και για το λογισμικό με το οποίο μπορούμε να το ανοίξουμε
- Η **τελεία** (**.**) είναι το διαχωριστικό σύμβολο μεταξύ ονόματος και προέκτασης
- Το μέγεθος ενός αρχείου **μετριέται σε bytes** καθώς και στα πολλαπλάσια αυτών (ΚΒ, ΜΒ, GB)

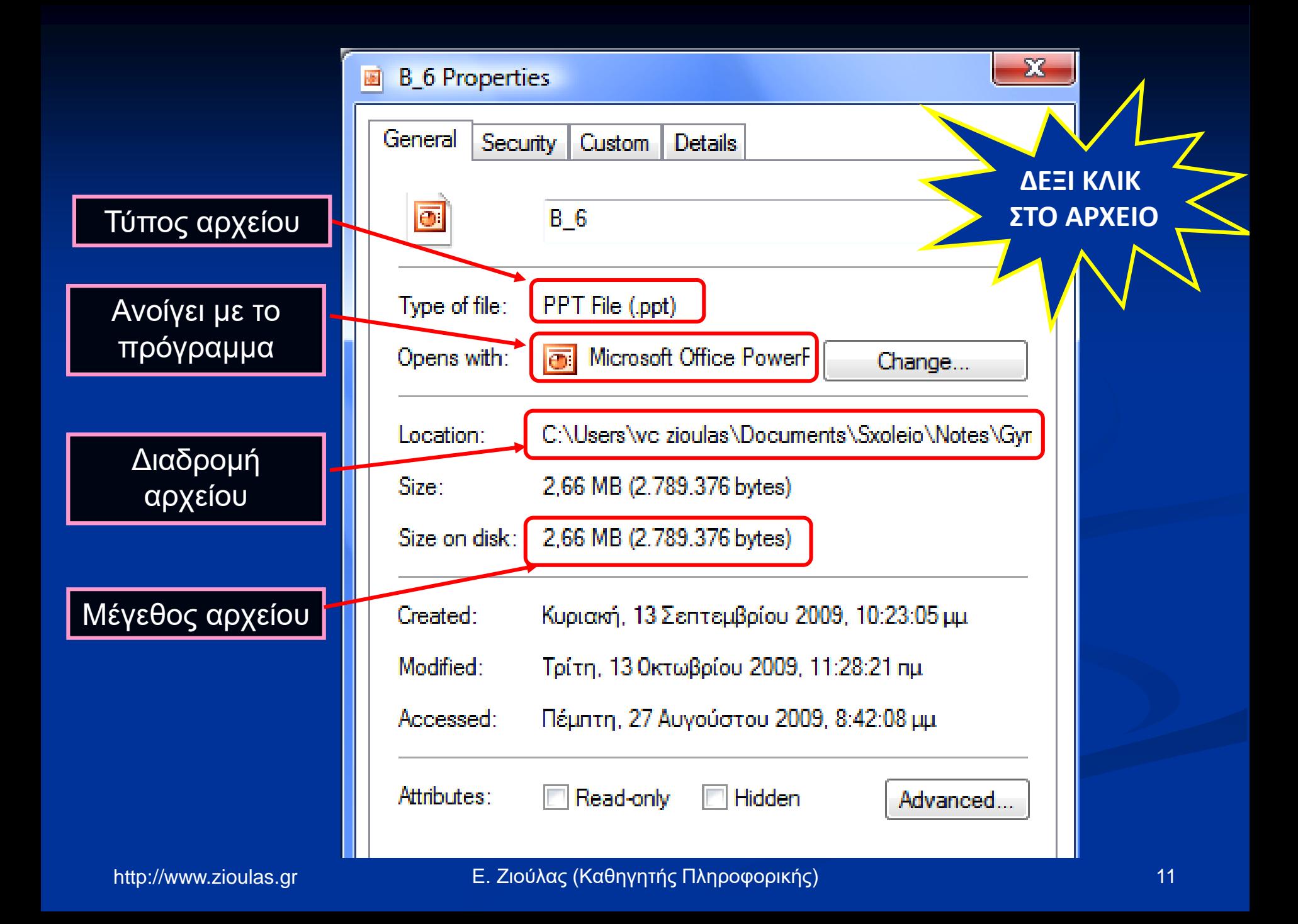

## **ΤΥΠΟΙ ΑΡΧΕΙΩΝ**

### **Εκτελέσιμα Αρχεία**

 Αρχεία που περιέχουν εντολές που άμεσα εκτελούνται όταν τα ανοίξουμε.

### **Αρχεία Συστήματος**

 Αρχεία που χρησιμοποιεί το Λειτουργικό σύστημα και είναι απαραίτητα για τη λειτουργία του υπολογιστή.

### **Αρχεία Δεδομένων**

 Αρχεία που δημιουργεί ο χρήστης με το λογισμικό εφαρμογών για να ικανοποιήσει τις ανάγκες του.

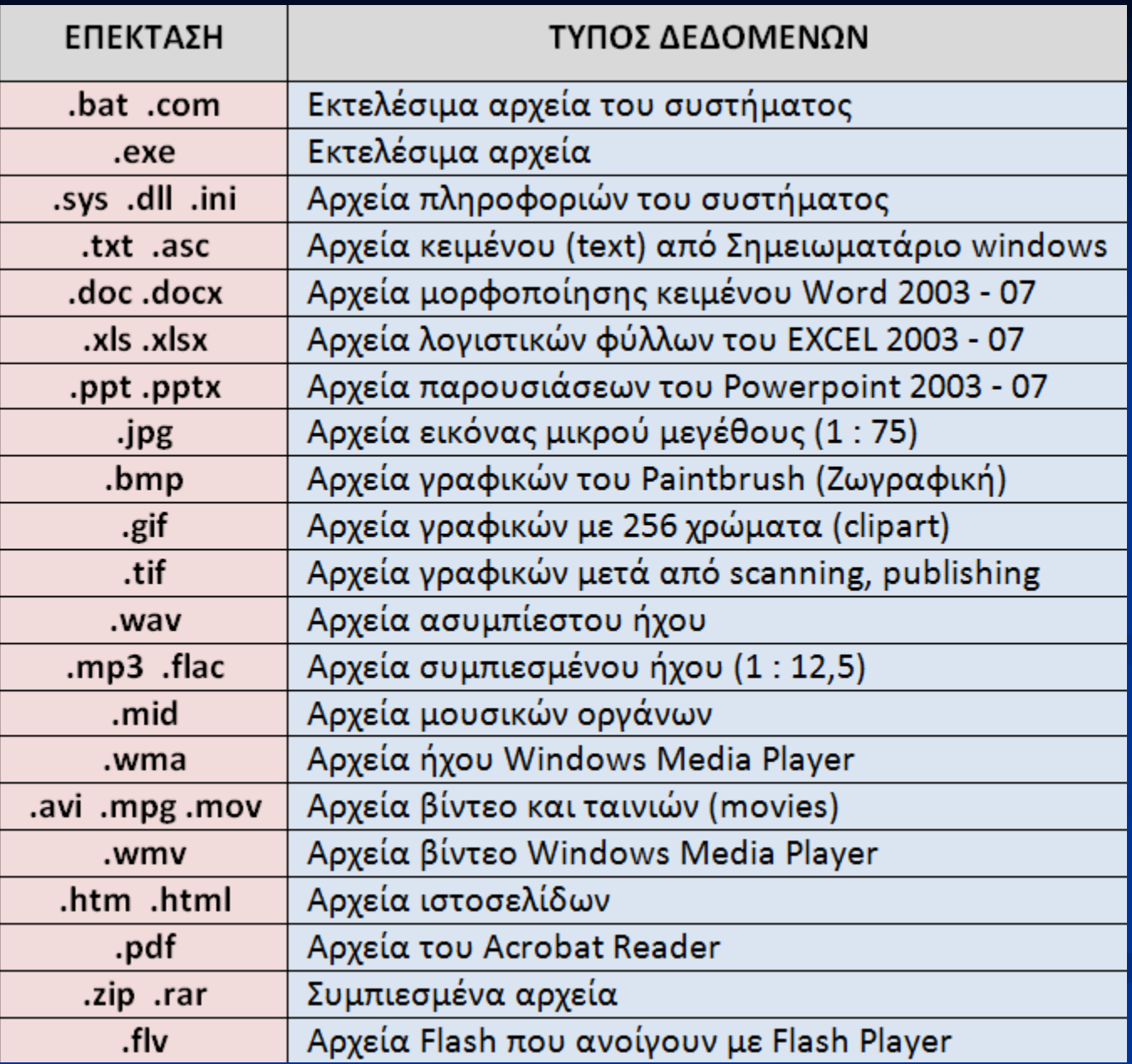

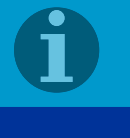

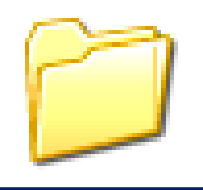

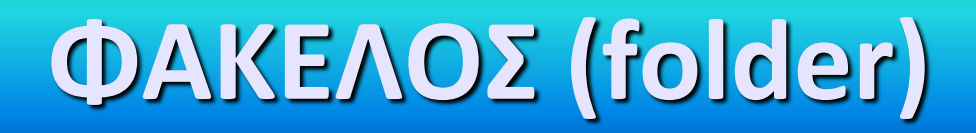

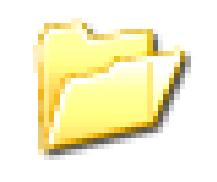

Είναι **περιοχή της δευτερεύουσας μνήμης** (δίσκος, δισκέτα, cd, flash memory) στην οποία έχουμε αποθηκεύσει ένα σύνολο αρχείων και έχει το δικό της όνομα.

- Ένας φάκελος μπορεί να περιέχει (αναλύεται) και **υποφακέλους.**
- Στο Γραφικό Περιβάλλον ένας φάκελος παριστάνεται με διαφορετικό εικονίδιο από τα αρχεία.

 Στο περιβάλλον εντολών (DOS) ο φάκελος ονομάζεται **κατάλογος** (**directory**).

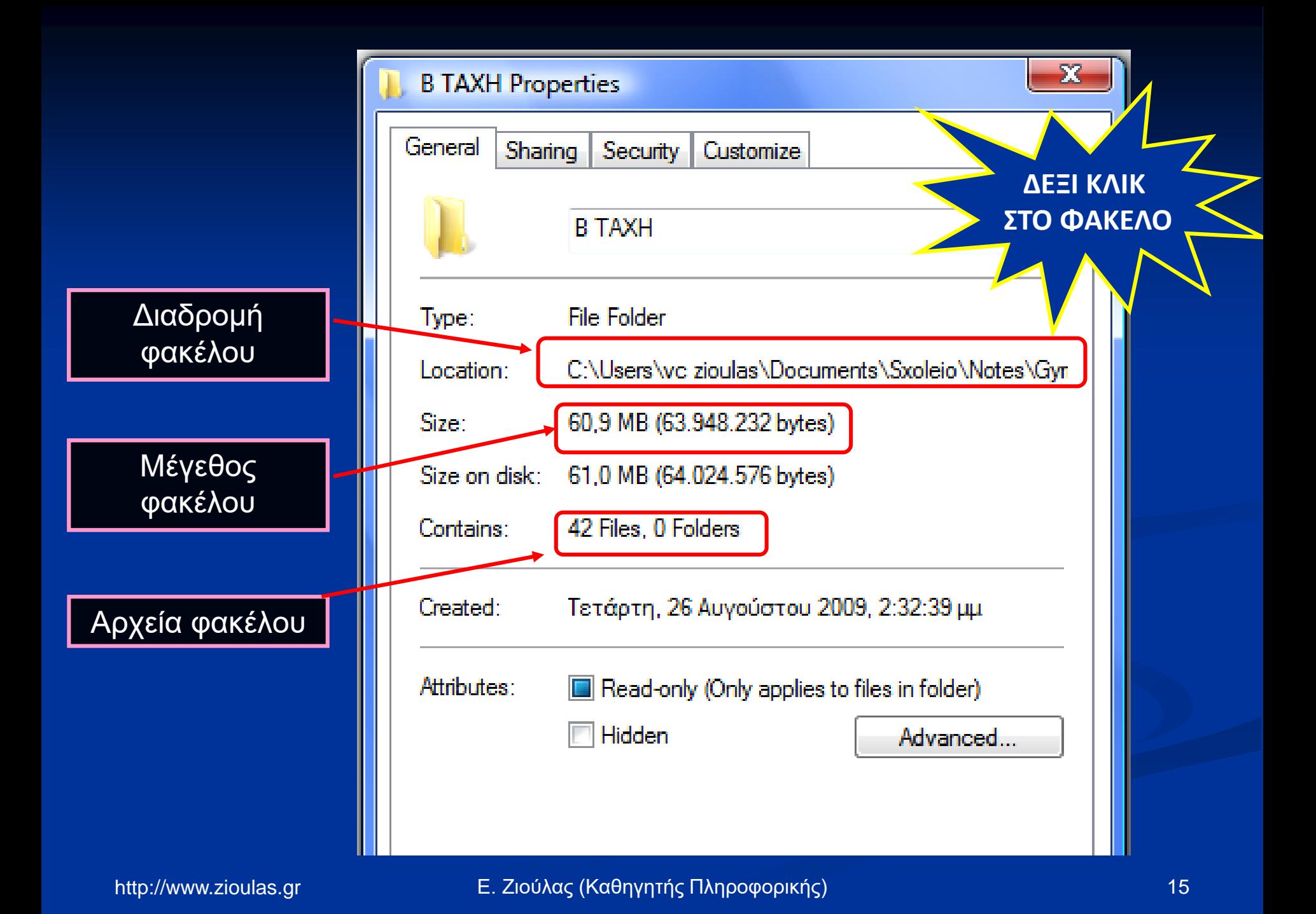

### Αλλαγή εικονιδίου φακέλου

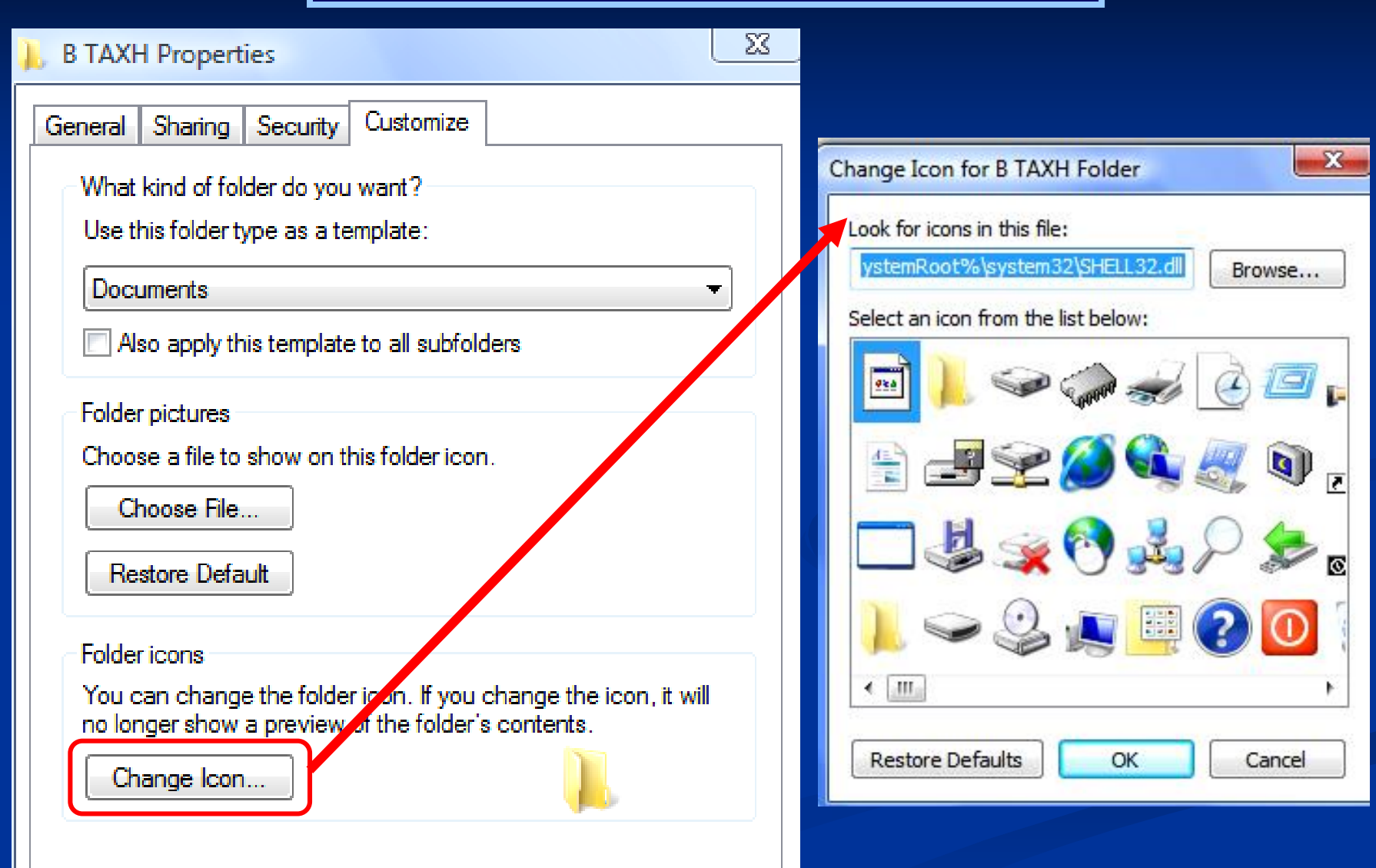

## **ΔΙΑΧΕΙΡΙΣΗ ΑΡΧΕΙΩΝ & ΦΑΚΕΛΩΝ**

 Κάθε Λειτουργικό Σύστημα διαθέτει ένα πρόγραμμα που διευκολύνει το χρήστη να οργανώνει τα αρχεία και τους φακέλους του π.χ. στα Windows ο **File Manager**, στο Apple OS ο **Finder**, στο Linux οι **Konqueror**, **Dolphin**, **Nautilus** κτλ.

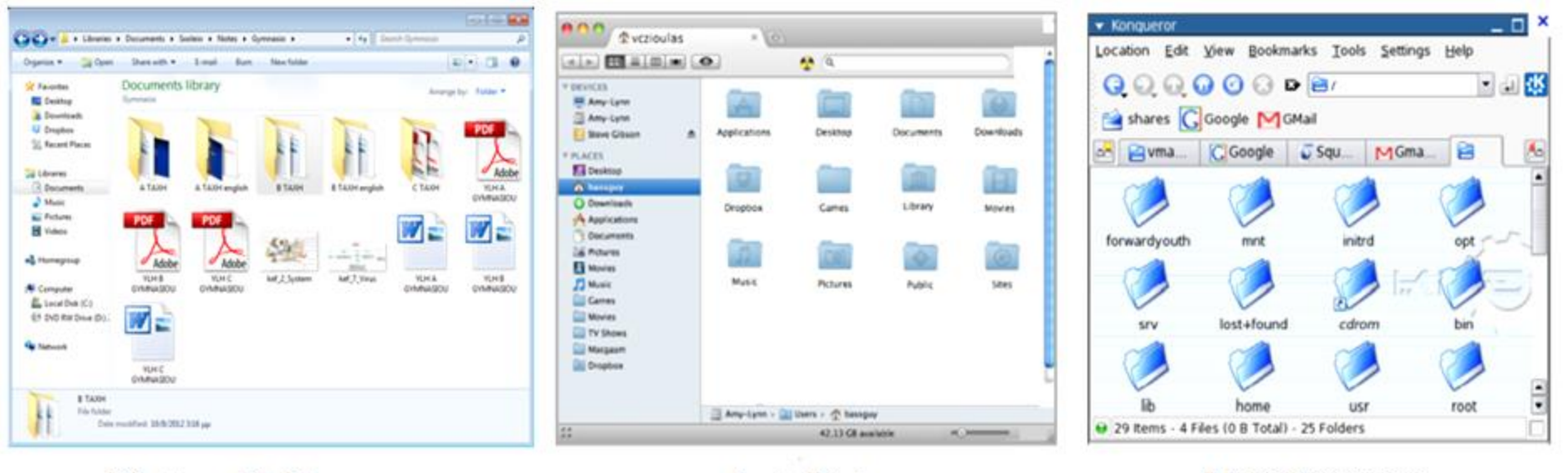

**Windows File Manager** 

#### **Apple Finder**

#### **Linux Konqueror**

### **ΠΛΕΟΝΕΚΤΗΜΑΤΑ FILE MANAGER**

Ένα τέτοιο πρόγραμμα διαχείρισης παρέχει τα εξής πλεονεκτήματα:

- **Α) Παρέχει πληροφορίες** για τα χαρακτηριστικά των αρχείων-φακέλων
- **Β)** Παρέχει **δυνατότητα διαμόρφωσης** των πληροφοριών αυτών
- **Γ)** Κάνει **εύκολη την διαχείριση** των αρχείων φακέλων

## **ΚΑΝΟΝΕΣ ΟΡΘΗΣ ΤΑΞΙΝΟΜΗΣΗΣ**

π Σε κάθε φάκελο τοποθετούμε ομοειδή αρχεία και φακέλους

 Το όνομα του φακέλου ή του αρχείου είναι ενδεικτικό του περιεχομένου του

 Φάκελοι ή αρχεία με τον ίδιο γονέα δεν μπορεί να έχουν το ίδιο όνομα

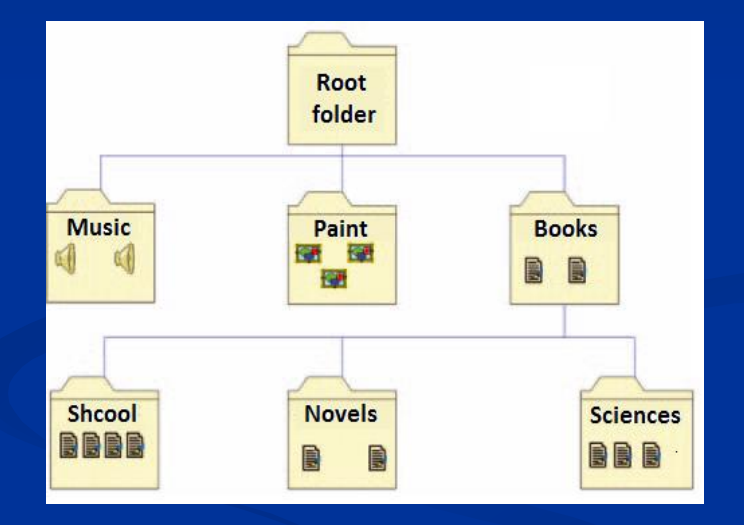

## **ΠΑΡΑΔΕΙΓΜΑ ΟΡΘΗΣ ΤΑΞΙΝΟΜΗΣΗΣ**

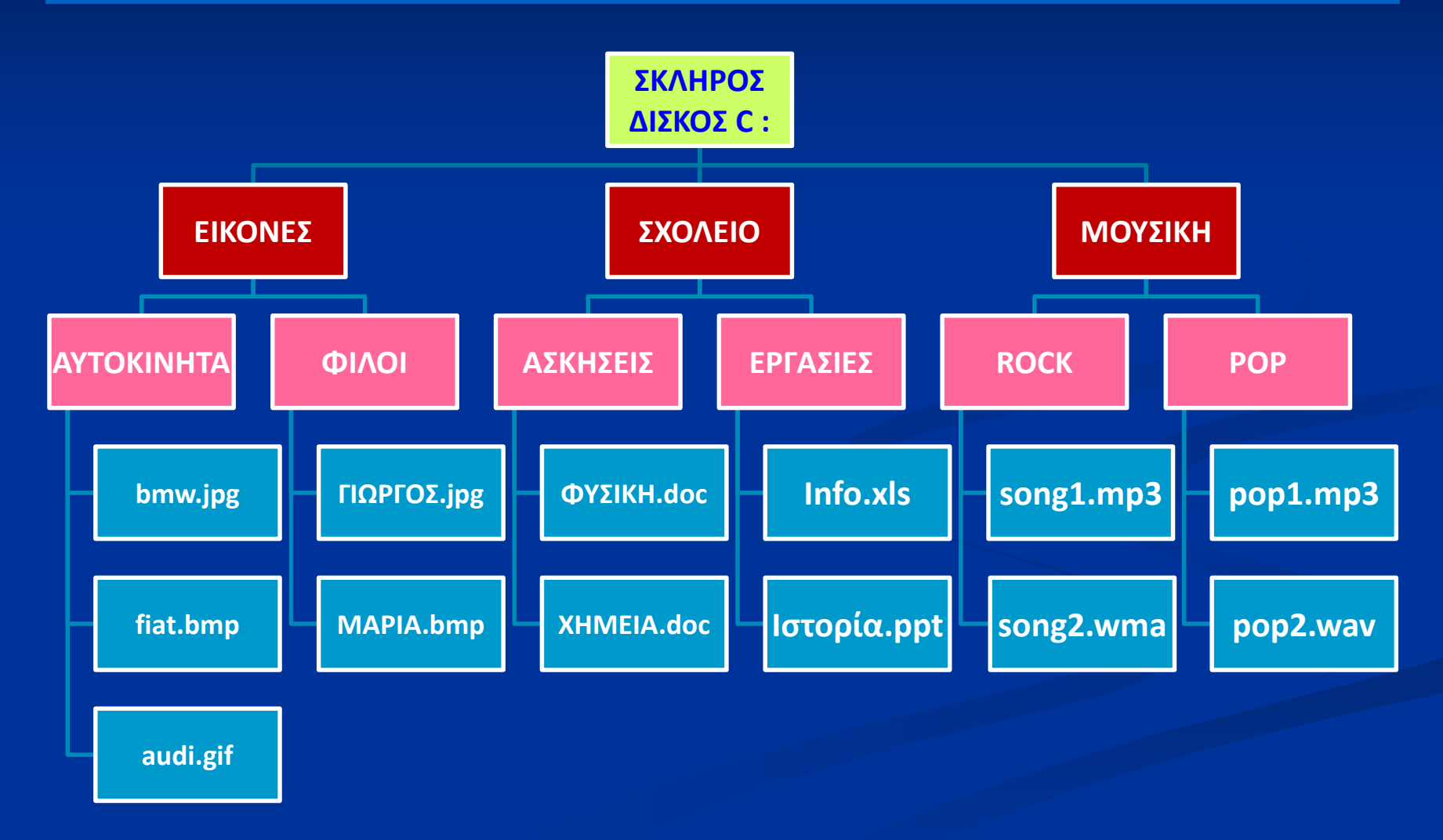

# **ΔΡΑΣΤΗΡΙΟΤΗΤΑ**

- Δραστηριότητα 2, Σχολικό βιβλίο, σελ. 144
	- Δημιουργείστε μέσα στον φάκελο *Τα έγγραφά μου* την δομή φακέλων που απεικονίζεται παρακάτω.

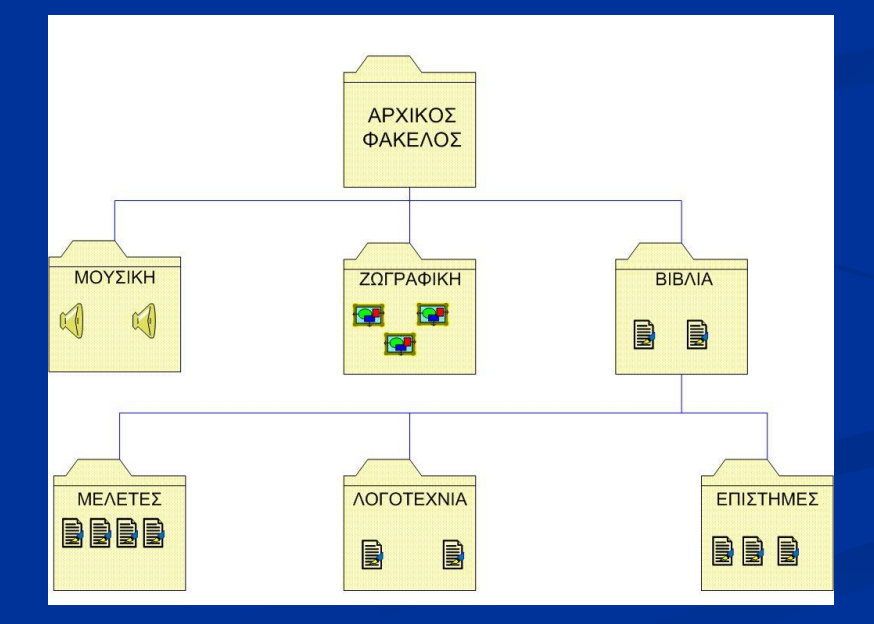